# XML Signer Crack

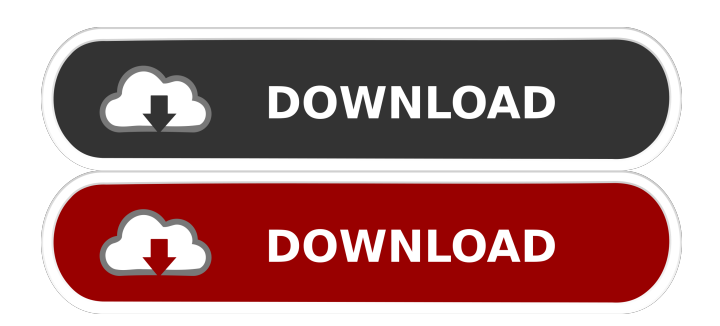

## **XML Signer Crack+ Patch With Serial Key [Win/Mac]**

- XML Signer Torrent Download is a simple, convenient, and complete solution that enables users to sign and verify XML documents. It does not require any installation or registration. XML Signer Crack Mac's implementation allows for development of programs with ease and with minimum effort. - Sign an XML file or bulk sign multiple files into a single one. - Sign an XML file or bulk sign multiple files into a single one. - XML Signer provides an easy interface for creating, verifying, signing, and bulk signing XML documents. You will be able to sign the XML document without any need for installation or registration. - XML Signer has a powerful XML Editor that allows you to view, modify, and sign XML documents. - XML Signer provides three interfaces: Custom Viewer, Custom Editor, and Smart Viewer. They can be used independently of each other or together. - XML Signer is a fully automated system that allows you to sign documents in a couple of clicks. - XML Signer is compatible with more than 100 file formats, including ADAT, ISO, RIFF, DAT, BIN, PDF, PNG, TIFF, GIF, WAV, and many more. -The product can be easily integrated into Microsoft's Visual Studio or Borland's Delphi. - XML Signer does not need any special coding experience, because it is a visual interface. - XML Signer is an easy-to-use product that is fully automatic. XML Signer's free trial version allows users to test XML Signer's functionality and provides a limited number of certificates for signing and verification. This is a limited version of the product. The only difference between the free trial version and the paid version is that you will be able to create a limited number of signatures in the free trial version. - XML Signer's certificate files are portable and can be used in other systems. - XML Signer can sign and verify (not yet) EPR (Extended Personal Certificates).Terra Terra Glacier Terra Terra Glacier () is a glacier draining the west slopes of the Smith Heights and Cold Spring Mountains of Antarctica. It flows in a southerly direction and enters Hope Bay midway between Mount Daskalov and Mount Chappeaux, surmounting upper Friesland Glacier and Edmonds Icefall. It was named by the Advisory Committee on Antarctic Names (US-ACAN) for Terra Terra, a base cook with the New Zealand Geological Survey Antarctic Expedition (NZ

### **XML Signer Crack With Registration Code X64**

Used by the API for adding (encrypting) and deleting (decrypting) CAs. XML Crypt Interface Description: Provides interface to XML encryption from XML Signer. PKI Interoperability: Easy to use interface to create, sign and verify certificates. Cab Template: Included with the product. Key Features:  $\mathbb{Z}$  Simplified sign and verify process  $\mathbb{Z}$  A simplified PKI tool for managing CITRIX CCA Certificate Signing Request Tool CITRIX CCA Certificate Signing Request Tool is used to create a CCA (Certificate Chain Certificate Authority) key pair. CITRIX CCA Certificate Signing Request Tool is a free tool to generate a certificate that could be used to sign CITRIX(R) XA CCA (Certificate Chain Certificate Authority) certificates. CITRIX CCA Certificate Signing Request Tool is developed by Citrix, for use within Citrix CCA. CITRIX CCA Certificate Signing Request Tool is a free tool to generate a certificate that could be used to sign CITRIX(R) XA CCA (Certificate Chain Certificate Authority) certificates. Delegate Sign and Verify API Delegate Sign and Verify is a.NET class library that can be used to verify the signature of signed XML documents. When combined with the XML Signer library, Delegate Sign and Verify can be used to verify signed XML documents created with that library. MyCertSign and VeriSign XML Digital Signatures for.NET MyCertSign and VeriSign XML Digital Signatures for.NET are a.NET class library which enables you to sign and verify XML documents with Digital Signatures and CAs. MyCertSign and VeriSign XML Digital Signatures for.NET are based on the IETF standard for Digital Signatures of XML documents which is specified in a W3C Recommendation. The XML specifications that MyCertSign and VeriSign XML Digital Signatures for.NET are based on include XML 1.0, XML 1.1, XML 1.2, XSLT and XQuery. The products support signing, verifying and timestamping of signed documents. Support for signatures of arbitrary contents is included, including content from binary data sources. XML Certificate Validation Library Certificate validation is not easily accomplished in.NET. The XML 1d6a3396d6

#### **XML Signer**

.NET XML Signer is a signing application for.NET. It can generate and verify X.509 certificates and X.509 certificates, and handle the certificates from any providers. .NET XML Signer is a comprehensive and easy-to-use XML signing solution. It can import X.509 certificates, X.509 certificate chains, X.509 key pairs, X.509 certificate revocation lists (CRLs) and smart cards. It can create self-signed certificates, certificates with user attributes, and certificates issued by any CAs. It can also create X.509 certificate request messages (X.509 v3.0), certificate request messages (X.509 v3.0) and certificate request messages (X.509 v2.1), respectively. In addition, it can validate self-signed certificates, certificates with user attributes, X.509 certificate request messages, and certificate request messages. It can also use the certificates imported by other providers. .NET XML Signer is easy-to-use, and it can be installed and run on Microsoft Windows Server 2003, Windows 2000, Windows NT, and Windows CE. It can also be installed and run on Linux..NET XML Signer is a command line application and can also be installed and run from a command line. .NET XML Signer supports the following languages: (XML, Microsoft's Notation for XML; to sign with or without Notation for XML, you have to install the Notation for XML 4.0) Features: .NET XML Signer is a powerful, easy-touse command-line tool. It is easy to install and use. .NET XML Signer is easy-to-use, and it can be installed and run on Microsoft Windows Server 2003, Windows 2000, Windows NT, and Windows CE. It can also be installed and run on Linux..NET XML Signer is a command line application and can also be installed and run from a command line. .NET XML Signer supports the following languages: (XML, Microsoft's Notation for XML; to sign with or without Notation for XML, you have to install the Notation for XML 4.0) Required to sign XML documents: XML certificate - this is an X.509 certificate that you want to be signed..NET XML Signer will create the certificate in a format that can be imported into any other CAs/certificate stores that the other CAs support

#### **What's New In XML Signer?**

XML Signer is a free tool for signing and verifying XML documents. You can use it to sign multiple XML files (bulk sign) using one configuration file. You can sign using X.509 certificates or using the built-in private key of.NET Framework. You can also sign using a certificate stored in a smartcard or a PFX file. In addition, XML Signer has a special functionality for PKI Interoperability. It allows you to verify the signatures of the X.509 certificates that were used to sign the document. The result of this verification is displayed in the XML Viewer. Requirements: *D.NET Framework 2.0 Limitations: D* You cannot change the signing reason. NOTE: In order to purchase the product, you will need to contact the authors. XML Signer Description: XML Signer is a free tool for signing and verifying XML documents. You can use it to sign multiple XML files (bulk sign) using one configuration file. You can sign using X.509 certificates or using the built-in private key of.NET Framework. You can also sign using a certificate stored in a smartcard or a PFX file. In addition, XML Signer has a special functionality for PKI Interoperability. It allows you to verify the signatures of the X.509 certificates that were used to sign the document. The result of this verification is displayed in the XML Viewer. Requirements: **P.NET Framework 2.0 Limitations: P.** You cannot change the signing reason. NOTE: In order to purchase the product, you will need to contact the authors. XML Signer Description: XML Signer is a free tool for signing and verifying XML documents. You can use it to sign multiple XML files (bulk sign) using one configuration file. You can sign using X.509 certificates or using the built-in private key of.NET Framework. You can also sign using a certificate stored in a smartcard or a PFX file. In addition, XML Signer has a special functionality for PKI Interoperability. It allows you to verify the signatures of the X.509 certificates that were used to sign the document. The result of this verification is displayed in the XML Viewer. Requirements: *N.NET Framework 2.0 Limitations: Net* You cannot change the signing reason. NOTE: In order to purchase the product, you will need to contact the authors., et al., unpublished). This earlier study suggested that while the effect of structural features (i.e.,  $*P*~*L*~$ ) on neural representations in visual cortex can be affected by attention, the effect is reduced in individuals with ADHD. However

### **System Requirements For XML Signer:**

All components and systems mentioned in the guide have been tested on Windows 10 using the latest version of R6, and based on reports I have seen on the social networks. I have also tested it on Xubuntu. The reason why some components are not mentioned on this page is simply due to a lack of time. Even though the sources used for this guide are for mostly US based companies, and thus have a US keyboard setup, in addition to the most common languages, there are a large number of other languages used all around the world. I used the Canadian French keyboard layout

Related links:

<https://tidmodell.no/wp-content/uploads/2022/06/dayager.pdf> <https://multipanelwallart.com/wp-content/uploads/2022/06/jezwak.pdf> <http://www.pickrecruit.com/wp-content/uploads/2022/06/wadrew.pdf> <https://www.lichenportal.org/chlal/checklists/checklist.php?clid=13770> <https://doyousue.com/anti-glare-crack-license-key/> <http://www.colinelli.it/sinedotsii-keygen/> <https://myipatovo.ru/wp-content/uploads/2022/06/mouseactivate.pdf> <https://koenigthailand.com/wp-content/uploads/2022/06/abohal.pdf> <http://www.perfectlifestyle.info/intel-smart-connect-technology-free-download-final-2022/> <https://bluesteel.ie/2022/06/07/quantum-gis-keygen-for-lifetime-pc-windows-april-2022/> <https://hanffreunde-braunschweig.de/standalonestack-with-registration-code-pc-windows/> [https://www.reshipy.com/wp-content/uploads/2022/06/Portable\\_CsvEditor-3.pdf](https://www.reshipy.com/wp-content/uploads/2022/06/Portable_CsvEditor-3.pdf) <https://shoqase.com/wp-content/uploads/2022/06/TPTEST.pdf> <https://kjvreadersbible.com/date-calculator-with-license-key-for-windows/> [https://halfin.ru/wp-content/uploads/2022/06/Baby\\_Kids\\_Keyboard\\_Pro\\_Edition.pdf](https://halfin.ru/wp-content/uploads/2022/06/Baby_Kids_Keyboard_Pro_Edition.pdf) https://poetbook.com/upload/files/2022/06/Z35HrtTBICMU8IpEX9P8\_07\_9270ad45cf7e5597f636d5d6003dfa4b\_file.pdf <https://speedhunters.al/wp-content/uploads/2022/06/wadlthor.pdf> <https://csermooc78next.blog/2022/06/07/ttf2pt1-crack-registration-code-latest-2022/> <http://bebesea.org/?p=2902> <https://clubsoccer360.com/wp-content/uploads/2022/06/DrawVenn.pdf>